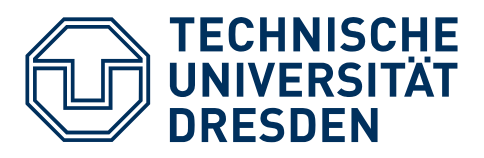

Fakultät Wirtschaftswissenschaften | Professur für BWL, insb. Logistik | Prof. Dr. Rainer Lasch

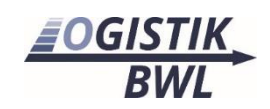

# **Checkliste für Seminar- und Abschlussarbeiten**

## **Allgemeine Formatierungen**

## **Layout**

- $\Box$  Schriftart: Times New Roman (Blocksatz)
- □ Schriftgröße: 12 pt
- $\Box$  Zeilenabstand: 1,3 (max. 1,5)
- □ Seitenzahlen: in Kopf- oder Fußzeile (zentriert, nicht kursiv)
	- o Erste Seite (Deckblatt) keine Seitenzahl
	- o Alles vor Einleitung (Verzeichnisse) mit römischen Ziffern
	- o Einleitung beginnt mit 1
	- o Nachfolgend arabische Ziffern
- □ Literaturverzeichnis und Anhang werden nicht nummeriert (Seitenzahlen weiterhin arabisch)
- Seitenränder:
	- o oben/unten: 2,5 cm
	- o rechts/links: 3,0
- □ Haupt- und Unterkapitel: Nicht mehr als drei Ebenen
- □ Kapitelüberschriften: 14 pt, Fett (Seitenumbruch Beginnen immer auf neuer Seite)
- □ Unterüberschriften: 12 pt, Fett
- → keine Leerzeile zwischen Absätzen
- → unvermeidbare Einrückungen mit dem Tabulator (keine Leertaste!)
- → Leertaste nur einmal zwischen zwei Wörtern (keine Doppellücke!)

#### **Schriftauszeichnungen**

 *Kursivschrift*: fremdsprachige Wörter, Neologismen, Buchtitel, Hervorhebungen und Betonungen

→ Anführungszeichen oder Klammern eines kursiven Wortes müssen auch kursiv sein

- Keinen **Fettdruck** und keine Unterstreichungen
- □ Keine GROSSBUCHSTABEN (außer Wort- und Satzanfang)
- □ "doppelte Anführungszeichen": für Zitate im Fließtext (bis drei Zeilen), Buchund Zeitungsartikel, Kapitelüberschriften der zitierten Literatur, ironisch gebrauchte Wörter
- □ ,einfache Anführungsstriche<sup>.</sup>: für Zitate innerhalb von Zitaten
- $\Box$  Anspielungen oder ironisch gebrauchte Wörter mit "doppelten Anführungszeichen" oder ,einfache Anführungsstriche' (für eine Variante entscheiden) → Anführungszeichen falsch herum statt ,x' wird automatisch ,x' formatiert (wird von Word als Apostroph interpretiert)
- □ (Klammern): für alternative Wörter oder Erklärungen (in Klammern steht, was nicht notwendigerweise mitgelesen werden muss)
	- o längere Erklärungen immer in Fußnoten
	- o Klammen in Klammern mit [eckigen Klammern]
- □ Schrägstriche vermeiden, wo nötig muss ein Leerzeichen nach dem Schrägstrich folgen: und/ oder (nie: und/oder bzw. und / oder)

*Tipp: In den meisten Textverarbeitungsprogrammen gibt es die Funktion: "Suchen und Ersetzen". Doppelte Leerzeichen, Striche, Klammern etc. können mittels dieser Funktion sehr einfach vereinheitlicht werden.*

## **Wissenschaftliches Schreiben – Quellenangabe und Zitate**

#### **Zitate im Text**

- □ Quellenangabe (Nachname Autor, Jahr, S. XX)
- □ Seitenzahl kann vernachlässigt werden, wenn auf die gesamte Quelle Bezug genommen wird
- Wörtliche Zitate
	- o mit Anführungszeichen gekennzeichnet
	- o Namen der Autoren in Kapitälchen
	- o Am Ende des direkten Zitats muss die Referenz stehen (auch wenn der Satz noch nicht zu Ende ist
- direkte Zitate über drei volle Zeilen → einrücken
- □ Interviews: Referenz im Text mit Kürzel und Zeilenangabe der Transkripte

## **Fußnoten**

- $\Box$  Fußnotenreferenz direkt hinter dem Wort<sup>1</sup>
- $\Box$  oder hinter dem Satz.<sup>2</sup>
- $\Box$  oder "nach den Anführungszeichen"<sup>3</sup>
- $\Box$  fortlaufend

#### **Bibliographie**

- $\Box$  Titel Buch oder Zeitschrift kursiv
- Nachname vor Vorname

<sup>1</sup> Fußnote

- Alphabetische Sortierung
- Mit Sondereinzug hängend
- Alle Quellen aus denen zitiert wurde, müssen in der Bibliographie aufgeführt werden
- $\Box$  Jede Quelle, die in der Bibliographie auftaucht, muss mind. einmal im Text als Referenz auftauchen

## **Abbildungen, Formeln, Tabellen**

- □ Sollten gut in den Text eingebunden sein (idealerweise bündig mit Text)
- Auf Abbildungen und Tabellen ist im Text zu referenzieren
- Abbildungen besitzen einen Titel
- □ Müssen in den entsprechenden Verzeichnissen mit Titel aufgelistet werden
- Abbildungen und Tabellen sollten alle selbst erstellt werden
- Als Vektorgrafiken einfügen (keine Screenshots!)
- □ Unter Abbildungen und Tabellen ist eine Quelle anzugeben (wenn der Inhalt von anderen Autoren stammt)
- Abbildungen und Diagramme sind eigenständig und müssen ohne den Fließtext verstanden werden (ggf. Legende einfügen)

#### **Wissenschaftliches Schreiben – Text und Stil**

- Abkürzungen generell vermeiden und Wörter ausschreiben
- $\Box$  etc. und usw. gehören nicht in eine wissenschaftliche Arbeit
- $\Box$  "z.B.", "zum Beispiel", "unter anderem", "vielleicht" und ähnliches sollte nur dort erscheinen, wo es wirklich notwendig ist
- □ Bevor Wörter abgekürzt werden, müssen sie mind. drei Mal im Text vorkommen
- □ Abkürzung muss im Fließtext bei erster Verwendung in Klammern eingeführt werden → danach sollte nur noch die Abkürzung verwendet werden
- alle verwendeten Abkürzungen sind im Abkürzungsverzeichnis aufzulisten (ausgenommen sind allgemein anerkannte Abkürzungen)
- einsilbige Zahlen ausschreiben
- □ Prozent (%) ausschreiben
- vierzehnjährig (nie: 14jährig)
- □ Jahres- und Seitenzahlen, sowie Abbildungen und Tabellen als Ziffern im Text

#### **Sonstiges**

 $\Box$  nach KI generiertem Inhalt ist eine Fußnote einzufügen<sup>1</sup>

<sup>1</sup> mit KI generierter Inhalt